## Get Edison ready

To get Edison ready for use, you need to:

- 1. Open the battery compartment at the back of Edison and remove the EdComm programming cable.
- 2. Insert 4 'AAA' batteries. Please refer to the picture to ensure that the batteries are inserted correctly. Be sure to reclose the battery case by clipping the battery cover back on.

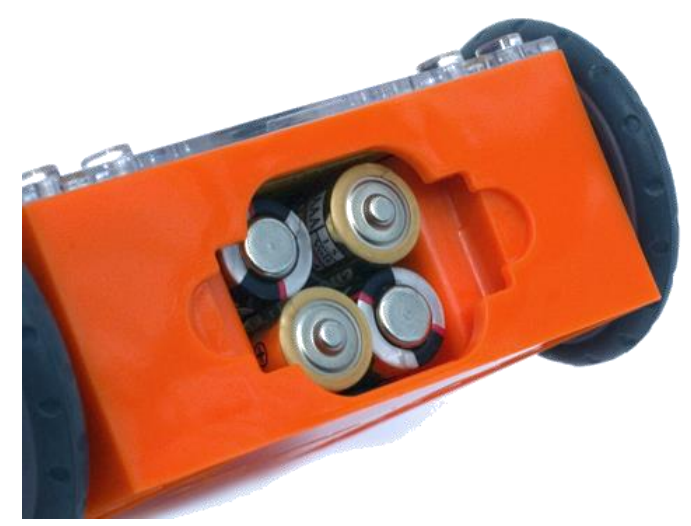

Ensure the batteries are in the right way.

*Please note:* Low or flat batteries can cause a range of issues with Edison. For this reason, please be sure to use fresh, fully charged batteries.

3. To turn Edison on, flip the robot over. Slide the power switch to the 'on' position, as shown in the picture. This will turn Edison on and the red LED lights will start flashing.

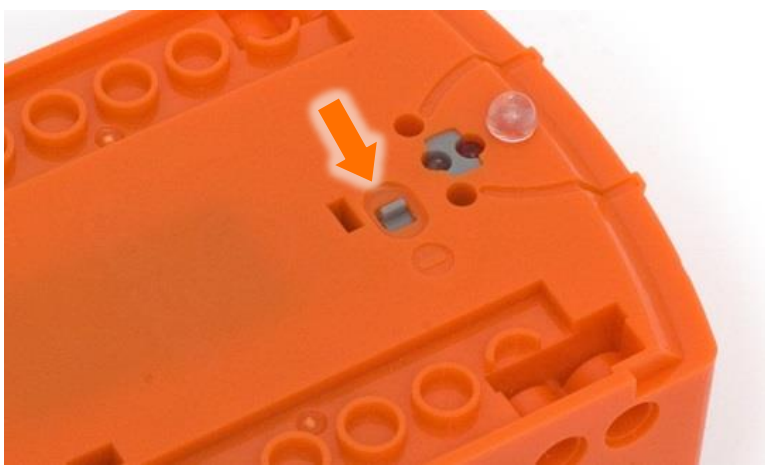

Push the switch towards the 'on' symbol.

*Please note:* While Edison will turn off automatically if not used after five minutes, we recommend you turn the robot off manually when not in use.

Get familiar with the Edison robot. This guide shows all of Edison's sensors and the functions of the three buttons.

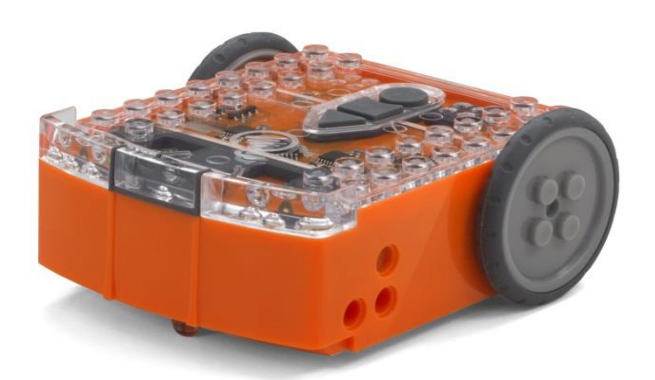

The top of Edison is transparent so students can see the electronics inside.

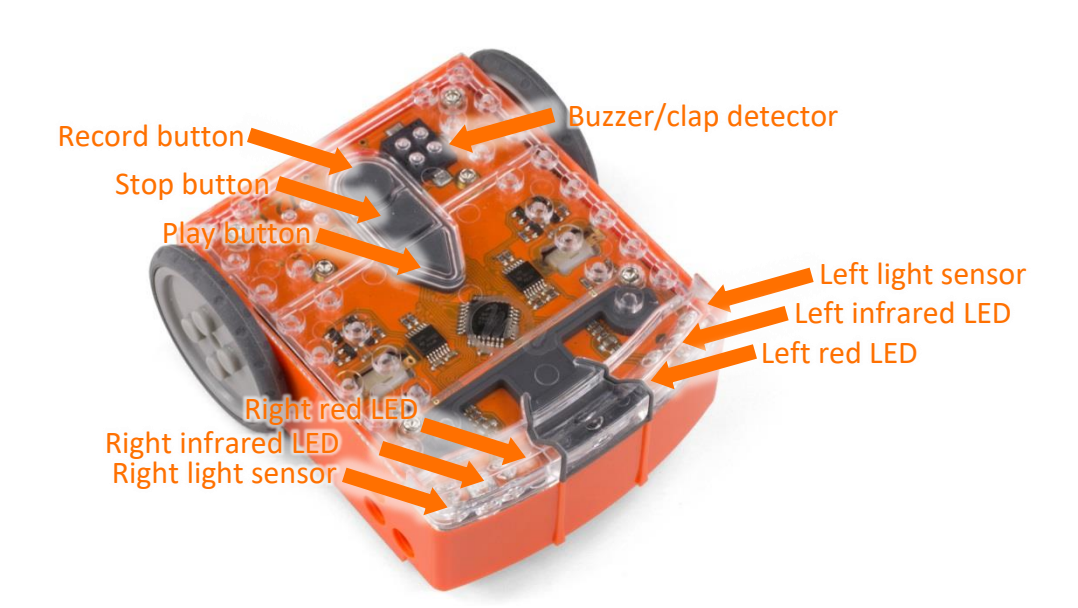

## Edison's sensors and buttons.

Default settings of Edison's three buttons:

- Record button 1 press = download program; 3 presses = scan barcode
- Stop button  $-1$  press = stop program
- Play button  $-1$  press = run program

Turn the Edison robot over to see where the power switch and line tracking sensor are located on the bottom.

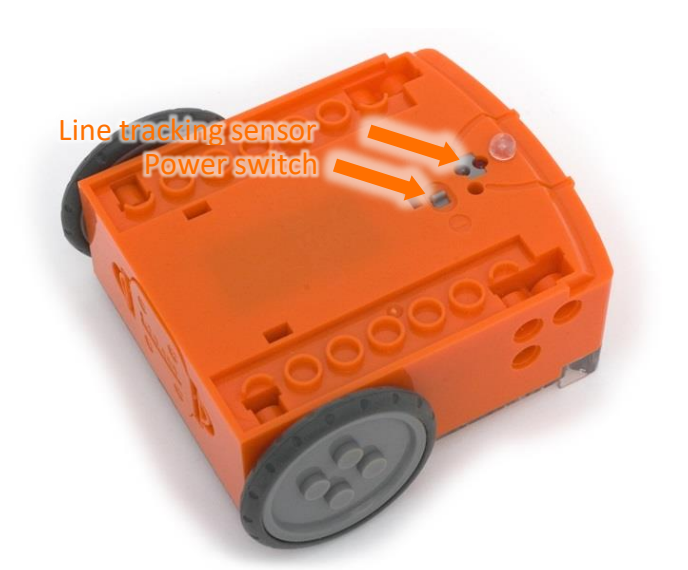

Edison's line tracking sensor is made up of two parts: a red LED light and a light sensor.

The line tracking sensor also reads special barcodes that activate pre-installed programs.

Location of Edison's power switch and line tracking sensor.

You need to know how to connect Edison to a computer using the EdComm cable to be able to download programs. To connect Edison, plug the headphone jack into the headphone socket on your computer. The other end of the EdComm cable connects to your Edison robot as shown.

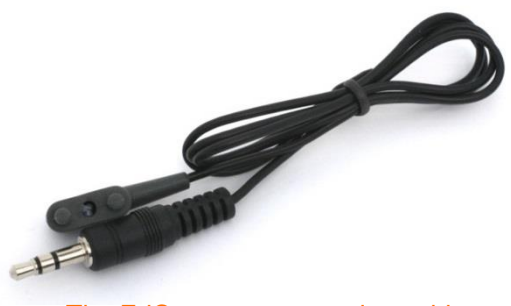

The EdComm programming cable.

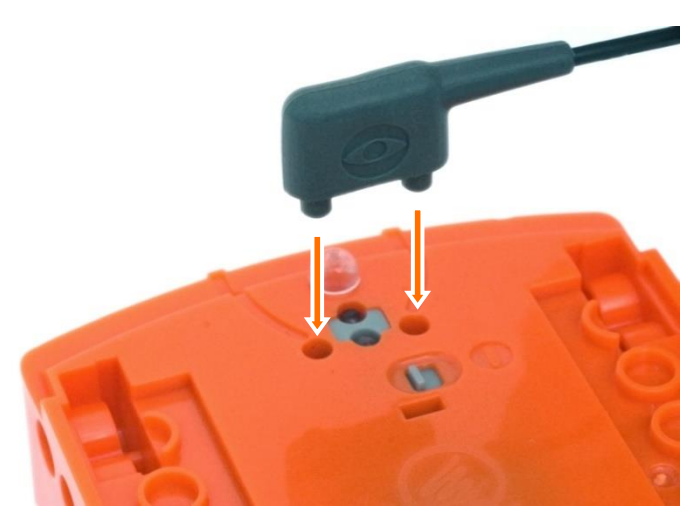

How to attach the EdComm programming cable to Edison.